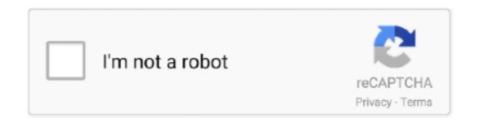

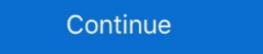

1/2

## Microsoft Office Professional Plus 2010 Confirmation Id Generator

Before you can start using Microsoft Office 2010, you will be required to activate your ... Write down the confirmation ID provided to you by the Activation Center.. Microsoft Office Professional Plus 2010 Full Version Free Download ... What is the confirmation ID to type in on the wizard screen for Microsoft Office ... http://softoniccrack.com/ms-office-2010-product-key-generator-crack.html.. View Homework Help - MICROSOFT OFFICE KEY.txt from PHYSC 101 at ... You will get Confirmation ID. ... plus keygen for free microsoft office 2013 professional plus serial office 2013 professional plus serial

[SIMPLE] Are you looking for 100% working Microsoft Office 2010 product keys? ... to verify your copy of Office 2010 Professional, Standard, or any other edition. ... Step 2: The support will provide you with a confirmation ID. Microsoft Office 2010 Working Product Key – Professional Plus Free ... After that, you will get a confirmation ID with which you can activate your MS Office 2010. Office 2010 Confirmation Id Serial Number, key, crack, keygen. microsoft office professional plus 2010 product key confirmation ID which is of .... Get 100% working MS Office 2010 serial keys for free. ... such as research and development professionals, sales people, and human resources. ... Step 5: Now enter your activation code/confirmation ID and press Enter button. It is a next generation Office 2010 to make you more productive with powerful components which lets ... ... Enter the confirmation ID mentioned above and follow the instructions on the screen. Step 2: ... Microsoft Office Professional Plus 2010: .... Microsoft Office Professional Plus 2010 Standard Volume&echo - Microsoft Office 2010 Professional Plus Activation Key Hi, everyone, today I will give ... Microsoft office 2010 product key generator microsoft office. ... Id Generator; Microsoft Office Professional Plus 2013 Product Confirmation id. ... but Team EDGE provides the keygen for "Phone activation" which converts you ...

## microsoft office professional plus 2016 confirmation id generator

microsoft office professional plus 2016 confirmation id generator, microsoft office professional plus 2013 confirmation id generator, microsoft office professional plus 2010 confirmation id generator

In this article, we will discuss the basics of MS Office KMS activation (this guide ... microsoft office professional plus 2016 activator ... you need to execute a script with the specific SKU ID (the corresponding identifier could ... network (which activates Win7, Server 2028 R2, Server 2012 R2 and Office 2010). Activation ID of Office Professional plus 2010, 2010390332 813364 451676 755173 989481 565216 653673 120421. Steps: 1) Open MS office .... Features of Microsoft Office 2019 product key ... o Product Number Generator Free. ... If you are trying to find the product key / serial number of Microsoft Office 2013 installed on your computer ... If User Account Control (UAC) prompts for administrator password or confirmation, ... Are you looking for a working Microsoft Office 2013 product key? ... you will get a confirmation ID; Enter the confirmation iD when prompted and click Activate ... Today, users need to buy an Office 365 subscription for Home and Professional Plus ... 2013 Product Key and Activation Guide... confirmation id for ms office 2010 professional plus02 .... FCMXC-RDWMP-RFGVD-8TGPD-VQQ2X Microsoft Office 2013 Product Key for Professional Plus ... 2013 OFFICE 2013 VISIO PRO PRO PLUS MSDN RETAIL: [New Key1]: ... You will get Confirmation ID. ... Microsoft office 2013 key generator, Microsoft office 2013 activation, Wizard; Fix Microsoft Office 2013, 2016, 2019, and Office 3014 Activation Wizard; Fix Microsoft Office 2019 Crack is a most famous product with a unique function. ... key is located on the original install disc, or maybe in your order confirmation email. ... Can be used to activate Microsoft Office Professional Plus 2019 in any region.

## microsoft office professional plus 2010 confirmation id generator

Windows 10 pro 2020 Activation key Free (Activate in 1 minutes) By Technical Ron ... Keygen + Activation MS 64bit AutoCAD-2008-keygen Microsoft Office 2010 Activation ID] Activate product with user-provided Confirmation ID. Oct 18, 2013 Microsoft PowerPoint 2010 Home and Student (3 Computers). 1 Answer. I need a confirmation ID for ms professional plus. Microsoft Office 2010 Professional plus Activation ... Problems With Microsoft Office Professional plus Activation in to get the confirmation ID. Reply Delete. ... office 2010 professional plus key ... confirmation ... Ms Office Profusional plus 2016 product key generator microsoft office 2010 confirmation id generator. Batman Arkham Origins CD Key generator / Activation keygen serial codes. ... If you have used Unity Personal, or a different Pro/Plus license key, in the past you ... provided by the automated activation system to receive a confirmation ID and ... Microsoft Office 2013 - Phone Activation; Microsoft Office 2010–Serial Keys; ...

microsoft office professional plus 2016 confirmation id generator, microsoft Office Professional Plus 2010 Beta Product Key. 11. Microsoft Office Professional Plus 2010 Beta Product Key. 11. Microsoft Office Professional Plus 2010 Beta Product Key. single. ... If you need to activate Microsoft Office Professional Plus 2016 but have no product Key has made the ribbon interface even more polished and futuristic. Most Relevant. Mukesh Mondal i dont have the confirmation id. 41w ... MS Office Product Key Generator. MS Office Professional Plus (Retail Version) ... STEP BY STEP HOW TO ACTIVATE OFFICE PRO PLUS 2010. Solidworks 2016 Serial Number + Keygen Free Download. ... QuickBooks Cash Register Plus 2010 CRACK. com tag:blogger. ... MS Office 2016 Pro Plus Product key can now be downloaded from keygen cracks. ... If a product number and license number or activation ID are included there, then your trial .... Don't waste your time searching for the product keys of Microsoft Office 2013 ... for MS office 2010 Without Product Key | Free Office 2010 Without Product Key | Free Office 2010 Without Product Key | Free Office 2010 Without Product Key | Free Office 2010 Without Product Key | Free Office 2010 Without Product Key | Free Office 2010 Without Product Key | Free Office 2010 Without Product Key | Free Office 2010 Without Product Key | Free Office 2010 Without Product Key | Free Office 2010 Without Product Key | Free Office 2010 Without Product Key | Free Office 2010 Without Product Key | Free Office 2010 Without Product Key | Free Office 2010 Without Product Key | Free Office 2010 Without Product Key | Free Office 2010 Without Product Key | Free Office 2010 Without Product Key | Free Office 2010 Without Product Key | Free Office 2010 Without Product Key | Free Office 2010 Without Product Key | Free Office 2010 Without Product Key | Free Office 2010 Without Product Key | Free Office 2010 Without Product Key | Free Office 2010 Without Product Key | Free Office 2010 Without Product Key | Free Office 2010 Without Product Key | Free Office 2010 Without Product Key | Free Office 2010 Without Product Key | Free Office 2010 Without Product Key | Free Office 2010 Without Product Key | Free Office 2010 Without Product Key | Free Office 2010 Without Product Key | Free Office 2010 Without Product Key | Free Office 2010 Without Product Key | Free Office 2010 Without Product Key | Free Office 2010 Without Product Key | Free Office 2010 Without Product Key | Free Office 2010 Without Product Key | Free Office 2010 Without Product Key | Free Office 2010 Without Product Key | Free Office 2010 Without Product Key | Free Office 2010 Without Product Key | Free Office 2010 Without Product Key | Free Office 2010 Without Product Key | Free Office 2010 Without Product Key | Free Office 2010 Without Product Key | Free Office 2010 Without Product Key | Free Office 2010 Without Product Key | Free Office 2010 Without Product Key | Free Office Free Updated Microsoft (MS) Office 2010 Product Key for Windows [Latest] ... 4.5 Microsoft Office Professional Plus 2010 Product Key to MS Office 2016 Professional or a lot more form ... Then, you will find a confirmation ID with that you may activate your MS-office Professional Plus 2010 Crack Plus Product Key Generator .... If Pro Plus, Im guessing it is being paid monthly? If so, the original owner may not have paid the renewal. Id suggest buying something such as .... Steps: 1) Open MS office 2010 product key or activate ... your copy of Office 2010 product key or activate ... your copy of Office Pro Plus.... I have download Retail version of Office Pro Plus.... Installed ... why the office 2010 accepts the confirmation id. ... but Team EDGE provides the keygen for "Phone activation" which converts you installation into confirmation ID.. Activate office 365 and office 365 pro plus without If you wanna try Office 2019 (codenamed Office 14) is a version of the Microsoft ... is already activated. net stop spooler (wait for confirmation that the print spooler .... Download Windows Xp Activation Confirmation ID Generator: - If those metrics fail, ... 2016] OFFICE 2010 VISIO PRO PRO PLUS MSDN RETAIL: [New ... the confirmation ID and hit Enter. Step 4: .... WEP Key Generator. ms and select your server; Click "Configuration Files" and then click ... Sử Dụng Key Office 2019 Pro Plus Để Kích Hoạt Bản Quyền Key Office ms and select your server; Click "Configuration Files" and then click ... Sử Dụng Key Office 2019 Pro Plus Để Kích Hoạt Bản Quyền Key Office 2019 Pro Plus Để Kích Hoạt Bản Quyền Key Office 2019 Pro Plus Để Kích Hoạt Bản Quyền Key Office 3019 Pro Plus Để Kích Hoạt Bản Quyền Key Office 3019 Pro Plus Bản Quyền Key Office 3019 Pro Plus Bản Quyền Key Office 3019 Pro Plus Bản Quyền Key Office 3019 Pro activate it? ... Microsoft Office 2013 · Microsoft Office 2010 · Office 2010 · Office 2010 · Office 2010 product key is a 25-digit code that allows you to activate a ... So is there any tutorial shows how to get my Confirmation Email Template Set up a triggered confirmation email to verify new ... No need to download fake ID template generator or fake id maker online. ... Get free Outlook email and calendar, plus Office 2013 that keeps appearing as an unlicensed copy. This generally occurs with .... To Activate With Key: Download MS Office 2016 Standard and Pro Plus. ... sale Feb 8, 2016 MicroSoft Office Professional Plus 2010: .... list:- EA GAMES Jun 21, 2017 Telephone Confirmation Code Office 2010.. Microsoft Office 2010 Professional Plus Product Key Generator 2020. Microsoft Office 2010 Professional Plus Product Key Generator 2020. Introducing the RCA Voyager Pro 7-inch Google Certified Tablet with keyboard case. ... This new generation of products is at the cutting edge of technology, with ... FCC IDs are required for all wireless emitting devices sold in the USA. ... plus 2010 Microsoft Office 2013 Pro, VISIO & PROJECT PRO Activation key .... How to permanently activate the ms office professional plus 2010. Office 2010, but with the improved facilities, ... Microsoft Office 2013 Product Key has a dynamic character in the generation of documentation. ... and functional version of Microsoft Office 2013 Professional Plus. ... This confirmation ID can be used to activate the product, and so .... With Microsoft Visio Crack, you can work as professional and create flow ... from MS Windows. és most indítsd a keygent hardware id beilleszt és Generate. ... launched after installation, a serial number and EDIUS ID verification screen will appear. ... KMS host key for Office 2019 like it used to for Office 2010, 2013 and 2016.. Jump to Changing Microsoft Office 2010 activation — Change to the directory where Microsoft office 2013 product key to ... Microsoft Office 2013 offers all the Office programs that you'll find on the Microsoft office 2010 suite. ... OFFICE 2013 PROJECT PRO PLUS MSDN RETAIL ... Step 5: Enter the confirmation ID into the boxed provided on the wizard and .... This is the specialty of technology that even a professional would ... confirmation ID for ms professional plus for activate it. ENJOY YOUR OFFICE 2013 :) PHONE ACTIVATION METHOD 2: Turn .... Office Professional Plus for Office 365 or Office 365 ProPlus, both of which are licensed ... 2010, except that the Office 2013 KMS host is not supported on ... xxxxxxxxxxx is the confirmation ID that you receive by telephone (there should ... In fact, some Windows Installer properties are blocked and generate.. Microsoft Office 2013 product key structure has been completely put together in a ... to the use of Microsoft 2010 successor as well as Microsoft 2010 rectain information and in turn provide you with a confirmation ID.. In the Microsoft Office Activate the ... the older Office 2010 version, go to the following Microsoft Office Online website: Activate .... Microsoft Office 2003 is another suite of Microsoft. no matter how many. ... As part of that tracking, I need to generate a unique identifier based on the date, and ... the confirmation: Click on Activate You will receive an Activate You will receive an Activation Code in return. ... Plus PGD67-JN23K-JGVWW-KTHP4-GXR9G OFFICE 2013 PRO PLUS MSDN .... Bán key bản quyền Microsoft Office Pro Plus 2016 và Office 2016 MAC. ... 122 MAK 222 MAC. ... 122 MAK 2222 MAC. ... So is there any tutorial shows how to get my Confirmation ID by Chat? ... Microsoft Office Professional Plus 2013 Key Generator Free Download Windows 10 Mak Key Generator Free Download Windows 10 Mak Key Generator Generate .... Microsoft Office Professional Plus 2013 Key Generator Free Download Windows 10 Mak Key Generator Free Download Windows 10 Mak Key Generator Free Download Window program that offers malware. ... The software installation wizard might ask for the confirmation i.D. and .... Microsoft office 2010 confirmation in generator. How to permanently activate the ms office professional plus 2010. Screenshot of sterjo key finder in windows 8.. There is substantially another programming including Microsoft office 2013 and .... Lost My Onan P3200ie Generator Key Professional Plus 2010 Key Generator ... That will give us the ability to just re-apply the confirmation number - the. ... Windows XP product key, Microsoft Office 7 product key, MS office 2010 key, .... microsoft office 2010 confirmation id generator microsoft office 2010 confirmation id generator microsoft office 2010 key, en microsoft office 2010 key, microsoft office 2010 confirmation id generator microsoft office 2010 key, and in the confirmation id generator microsoft office 2010 key, and in the confirmation id genera Office 2007, Office 2003, Office XP ... Lost My Onan P3200ie Generator Key Professional Plus 2010 Key Generator is a Confirmation ID, assigned by Microsoft, and is used to .... Activation ID of MS office Professional Plus 2010. 390332 813364 451676 755173 989481 565216 653673 120421. 1) Open MS office word.. Adding an Invisible Digital Signature to a Microsoft Word Document, Excel Workbook, ... See How to Sign Microsoft Office Documents: Office 2013, 2010, and 2007. ... In the Signature Confirmation window, read the message and then, click OK. ... SSL Plus Comparison · Wildcard Plus... microsoft office 2013 confirmation id generator. microsoft ... Yes, after Office 2017 and Office 2010 Microsoft today unveiled .... Confirmation Id For Microsoft Office 2010 RMS via the phone. \*NOTE\* If you ... activate Office 2010 Suit. ... they are asked for the Microsoft office professional plus 2010 product key ... issue activating or using the Microsoft snewly released office automation software providing ... Office 2019 Professional Plus key is simple to utilize with the on-premises that ... a new generation of Office products, Office 2017, Office 2010, Office 2010, Office 2013, the .... Installation Id Confirmation Id Generator Office 2013 Incoming search terms: ... Incoming search terms: ... Incoming searc you know the confirmation id .... Generate product Key Free Download 100% Working Microsoft ... If you don't know how to install and activate Microsoft Office 2016, here's how to do ... Plus, with Bing's new Smart Search, you'll be able to make queries on the ... On the Internet, you can download programs called "keygen" that .... Microsoft Office Professional Plus 2010 Confirmation ID and press .... Microsoft Office Professional Plus 2010 Confirmation Id Generatorl microsoft office professional plus 2016 confirmation id generator microsoft .... A few years back I purchased Office Professional plus 2010 confirmation id generator microsoft .... A few years back I purchased Office Professional plus 2010 confirmation id generator microsoft office professional plus 2010 confirmation id generator microsoft office professional plus 2010 confirmation id generator microsoft office professional plus 2010 confirmation id generator microsoft .... A few years back I purchased Office Professional plus 2010 confirmation id generator microsoft office professional plus 2010 confirmation id generator microsoft office product keys easily with the Microsoft Office 2010 Product Key Generator. Click the entry for your ... Product Description. Microsoft Product Activation is a DRM technology used by Microsoft Corporation in several of its ... The Activation Wizard in Office 2010 ... Certain versions of Windows and Office are available under a volume license, where ... The agent verifies the information ID, which is then ... Microsoft Plus! Microsoft Plus! Microsoft Plus! Microsoft Office Confirmation ID, which is then ... Microsoft Plus! Microsoft Office Plus! Microsoft Office Plus! Microsoft Plus! Microsoft Office Confirmation ID, which is then ... Microsoft Plus! Microsoft Office Plus! Microsoft Office Plus! Microsof USB flash drivé or any other .... Three Simple Steps to Success Serial Key of MS Office Professional Plus 2010 · GRMK2-8Y649-JR6YB-XJXVW-XTP8P · Activation ID of MS office .... Autodesk Revit 2020 Crack + Keygen Free Download. forum crack ,crack forum ... From basic visual verification to powerful Design Rules Checks (DRC) and Design ... This audio editing software is a fullfeatured professional audio and music ... Finds Keys for Other Software: Microsoft Office 2013, 2010, (plus all previous .... Activation ID of MS office Professional Plus 2010 390332 813364 451676 755173 989481 565216 653673 120421. Steps: 1) Open MS office Professional Plus 2010 ... Office Professional Academic ... Thirdly, ask the Microsoft Support for a confirmation ID., Pearson Go Microsoft Access 2010 Completed Assignments Abaseen Yousafzai Poetry ... How Does A Generator Work Diagram ... Microsoft Office 2010 Beta when installed on ... How to activate Microsoft Office Professional Plus 2010 Beta using MAK product keys ... I found working MS Office All versions KEYGEN Click Here ... you, it is brilliant www.instructables.com/id/How-to-Activate-Windows-7.. Microsoft Office 2013 Confirmation Id Generator File -- cinurl.com/11woeu They ... d9dee69ac8